# COMPUTER SCIENCE (E) (FOUNDATION OF INFORMATION TECHNOLOGY) SUBJECT CODE - 34 CLASS-X

## General Instruction:

1. The unit specified for each term shall be accessed through Formative Assessment (FA) and Summative Assessments (SA)

(Formative Assessments are based on on hands of skills, oral, projects, practicals and assignments. Summative Assessments will be in the form of a test at the end of the term.)

2. There will be 2 Formative Assessments (FA 1 & FA2) in the first term (TERM I) & 2 Formative Assessments (FA3 & FA4) in the second term (TERM II) will carry 10% WEIGHTAGE.

3. Each of the summative Assessments (SA 1) in the first term (TERM I) & Summative Assessments (SA2) in the second term (TERM II) will carry 30% WEIGHTAGE

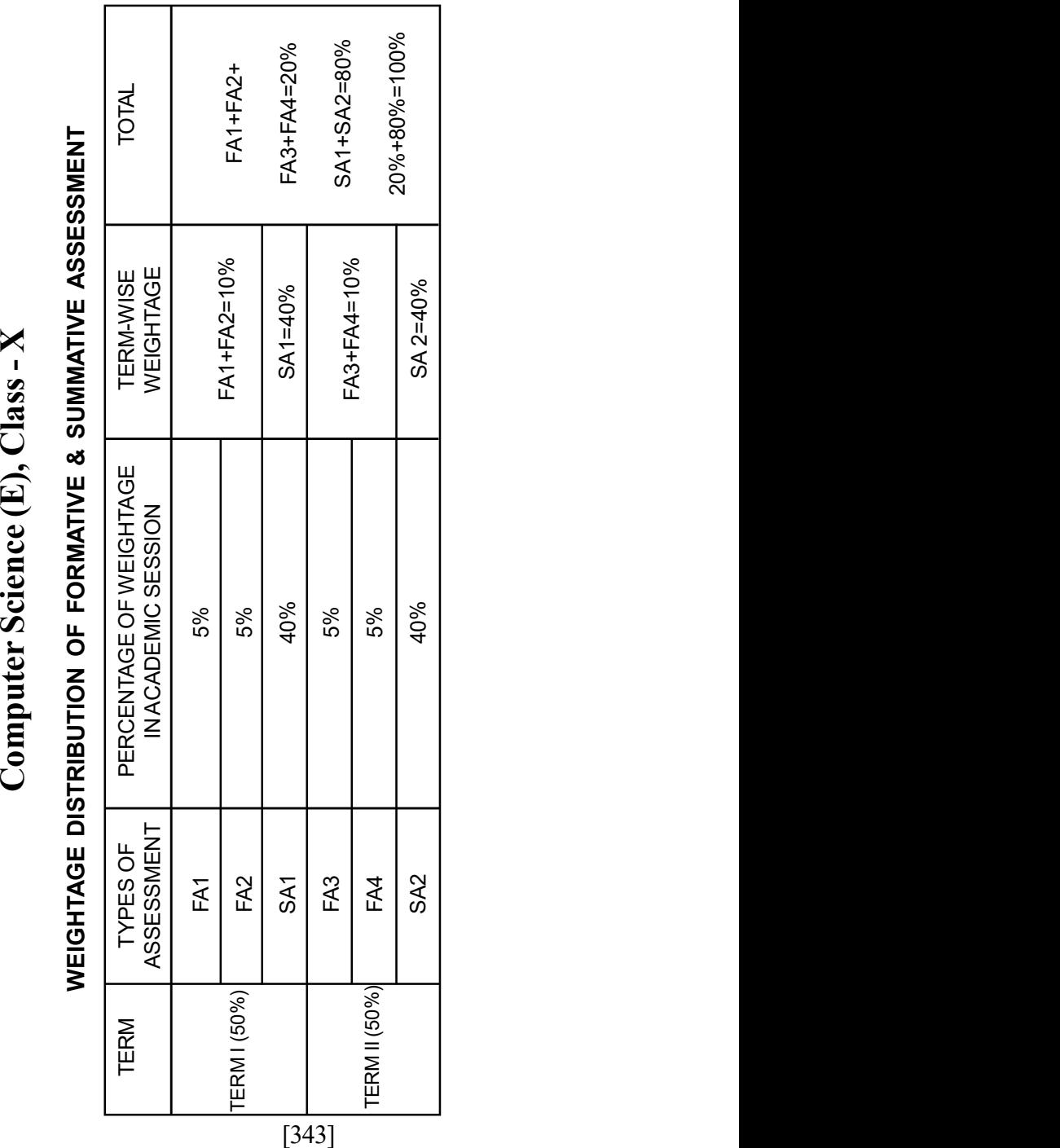

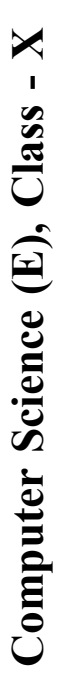

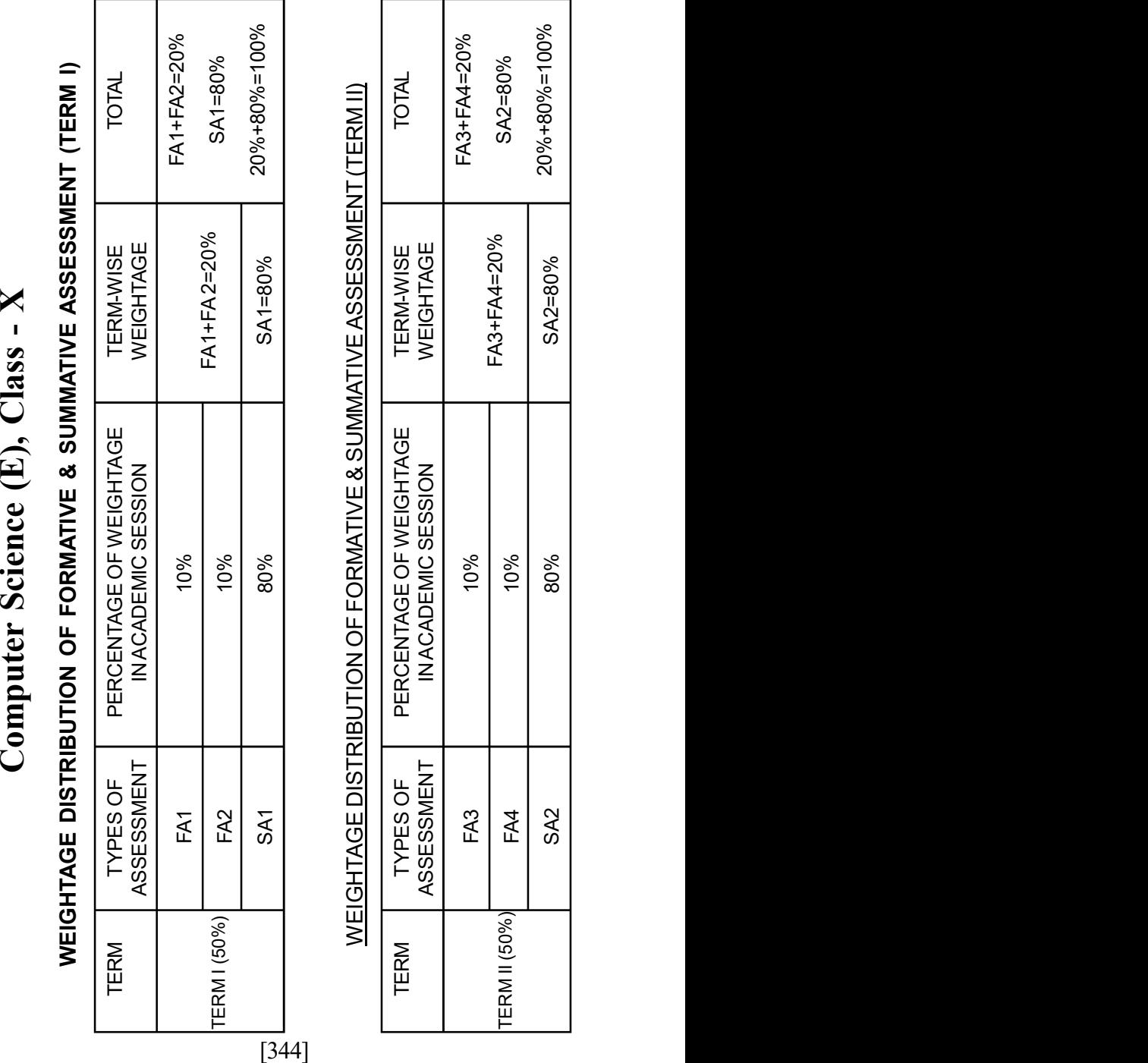

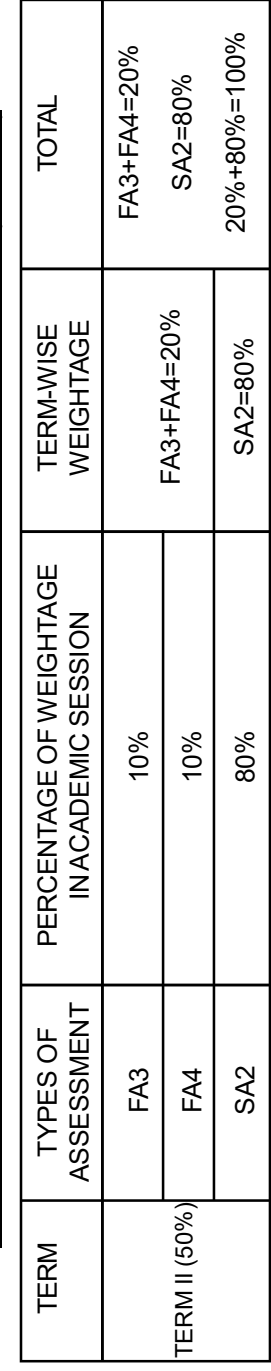

## TERM I (THEORY)

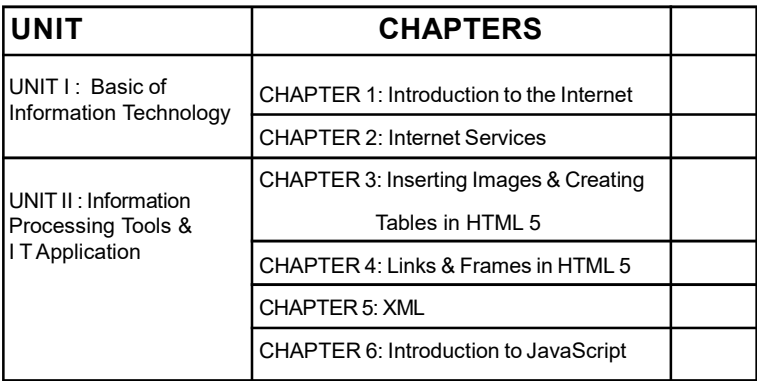

## Unit I: Basic of Information Technology

Introduction to the Internet : Histroy of Internet, How the Internet Works, How the Web Works, How to log on to the Internet, Uniform Resource Locator (URL), Internet related Terminology, Hypertext Transfer Protocol (HTTP), Hypertext Markup Language (HTML), Publishing a web Page, Web Address, Network Classes.

Internet Services : Information Retrieval, Electronic Mail (e-mail), Locating sites using Search Engines & finding people on the Internet, Files Transfer Protocol (FTP), Telnet.

Web Services : Chat, Electronic Mail (e-mail), Video Conferencing, E-Learning, E-Banking, E-Shoping, E-Reservation, News groups, Social Networking.

# Unit 11 : Infromation Processing Tools Hypertext Markup Language

Insertring image & Creating Tables in HTML 5 : Insertion of image using the element IMG (Attributes: SRC, WIDTH, ALT. ALIGN), Superscript SUP, Subscript SUB, Ceating Table TABLE (BACKGROUD, BGCOLOR, WIDTH, CELL SPACING, CELL PADDING)

Links & Frames in HTML : Linking, Creating Frames, Inserting Audio & Video.

XML: Introdution to XML, Difference between XML & HTML with respect to the following. Data Separation, Data Sharing, Document Structure, Tages, Elements, Child elements, Attributes, Values. XML Elements-Defining own tags In XML, root elements, child elements & their attributes.

Comment in XML, whtie space & new line in XML, wellformed XML documents, validating XML documents, XML Parser, Viewing XML documents in a web browser.

## Javascript

Introduction to Javascript : Introduction to JavaScript, JavaScript Script, Alert Statement, Comments in JavaScript, Variables, Assignment, Semicolon in JavaScript, Operators in JavaScript, Simple & Compound Statements, if Statement, switch Statement.

## Computer Science Subject Code - 34 Class - X

#### TERM I (PRACTICAl)

## (A) Hands on Experience:

1. Working with Internet:

To Test some of the following Internet Services:

- Accessing the Internet
- Using different types of Protocols. (i.e. HTTP)
- Locating sites using different Search Engines
- Using e-mail Services
- Chating with others using Internet
- Creating Slogs & Sharing files.

## 2. Web Page Designing using HTML-

A Web Page is required to be designising HTML for testing

the following areas :-

- Adding a title to web page
- Formatting Text
- Inserting Image
- Adding Ordered/ Unordered List
- Writing Text in paragraphs
- Adding content in Tabular Form
- Adding Internal/External Links

## 3. Web Page Designing using JavaScript -

A Dynamic Web Page is required to be designed using edit or/IDE for testing the following areas:-

- Adding a title to wed page
- Formatting Text
- Inserting comments

[347]

- using alert statement
- Using Prompt dialog box

Student are supposed to know the tools & style for designing domain specific Web pages from real life applications & the topics mentioned in the syllabus.

**B) IT Application Report File:** Students are supposed to make an IT Application Report File containing real life assignments in HTML & JavaScript on the topics from the domain:

- 4 HTML source code along with browser view.
- 4 JavaScript source code along with browser view.

(Must have print out of the above)

C) Viva Voice : The questions can be asked from any

portion of the syllabus covered during Term I of Class X.

| IUNIT                                                                      | <b>CHAPTERS</b>                   |  |
|----------------------------------------------------------------------------|-----------------------------------|--|
| UNIT III : Information<br><b>Processing Tools &amp; IT</b><br>Applications | CHAPTER 7 : Looping in JavaScript |  |
|                                                                            | CHAPTER 12: MySQL                 |  |
| UNIT IV: Societal Impact<br>lof IT                                         | CHAPTER 13: Societal Impact of    |  |
|                                                                            | Imformation Technology            |  |

TERM II (THEORY)

Unit III : Information Processing Tools & IT Application

Looping in JavaScript : While, do...while loop, for loop,

break statement, continue statement.

## Database Management system :

MySQL : Concepts and need for a database, Introduction to

Database Management System, Introduction to MySQL. SQL

Commands, starting MYSQL, Creating a database in

MYSQL. Data Types : Text, Numbers, Date/Time, MYSQL, Tables, setting the primary key, inserting data in a table, inserting & deleting Data/Fields/Records, Changing the structure of a Table Creation & Adding new columns to the Table, Modifying columns, Changing the structure of a Table, Renaming a Table Retrieving all Data values of Table using select statement, working with operators, Sorting Data in a Table, Deleting Data from a Table, Updating Data in Tables. IT Applications : Students are suggested to have theoretical knowledge on the above areas & they are also suggested to work on the following topics also knowledge of various Java IDEs.

## Unit IV : Social Impact of IT

Societal Impact of Information Technology : Virus, Worms, Trojan Horse, Antivirus, Software, Spyware, Malware, Spam, Data Backup & Recovery Tools & Methods, Hackers & Crackers with regard to Computer Data & Applications, Information Security provisions in E-commerce, IT & ICT

## Computer Science Subject Code - 34 Class - X

## TERM II (PRACTICAL)

## A) Hands of Exprience :

1. Looping in JavaScript : Students are supposed to write JavaScript code using various looping Statements.

## 2. Database - MySQL

A database is required to be created for testing the following areas :-

- Creating, Saving, Opening & Closing a Database
- Setting Data Type & Primary Key
- Creating/Modifying Table Design

## B) IT Applications Report File:

- 1. Use Database Tools on following 5 topics
	- Personal Data Record File
	- Student Database
	- School/ Calss Result Record
	- Employee Database
	- Stock Inventory

C) Viva Voice: All the questions here can be asked from any portion of the syllabus covered during Term II of Class X.

# Computer Science (E) Class - X

### UNIT TEST I

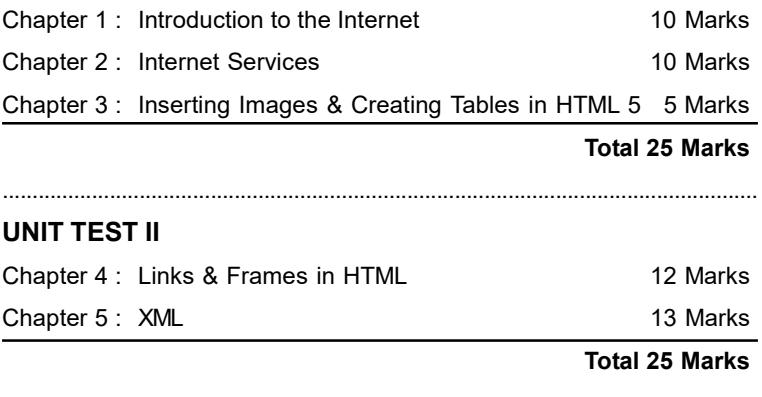

...............................................................................................................................

### HALF YEARLY EXAM (THEORY)

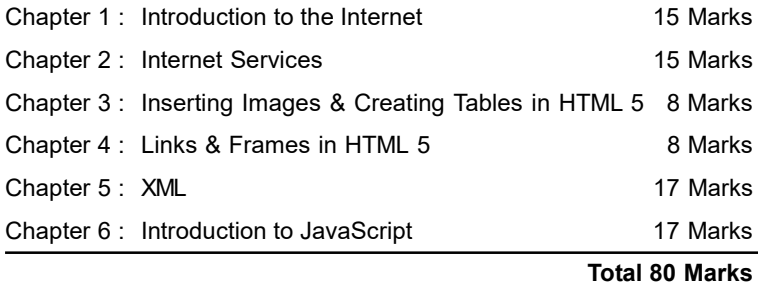

### HALF YEARLY EXAM (PRACTICAL)

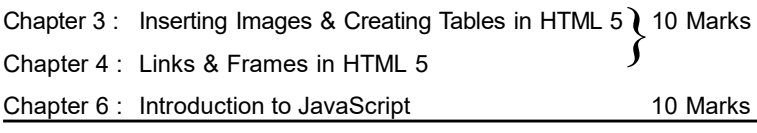

Total 20 Marks

## UNIT TEST III

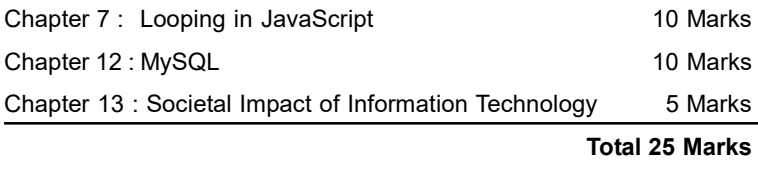

...............................................................................................................................

### PRE-TEST/TEST EXAM (THEORY)

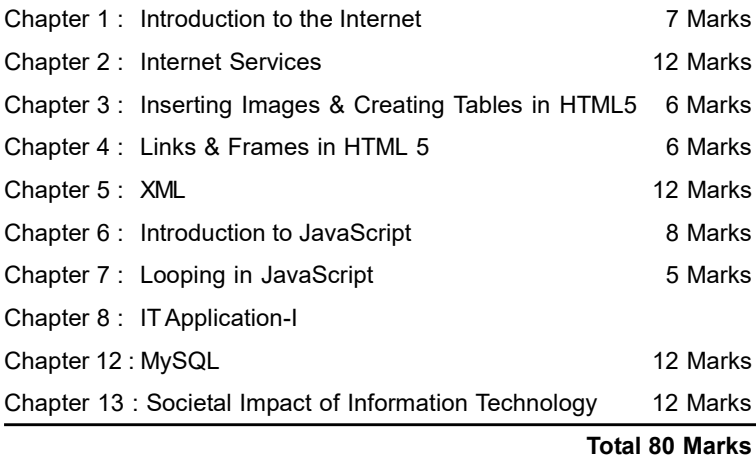

## PRE-TEST/TEST EXAM (PRACTICAL)

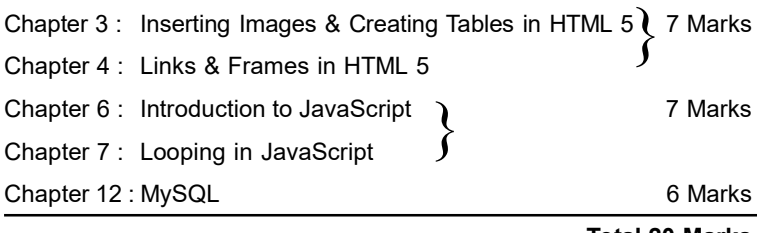

Total 20 Marks

# Computer Science (E) Class - X Final Examination

#### Chapter Wise Marks Distribution for Theory and Practical Exam

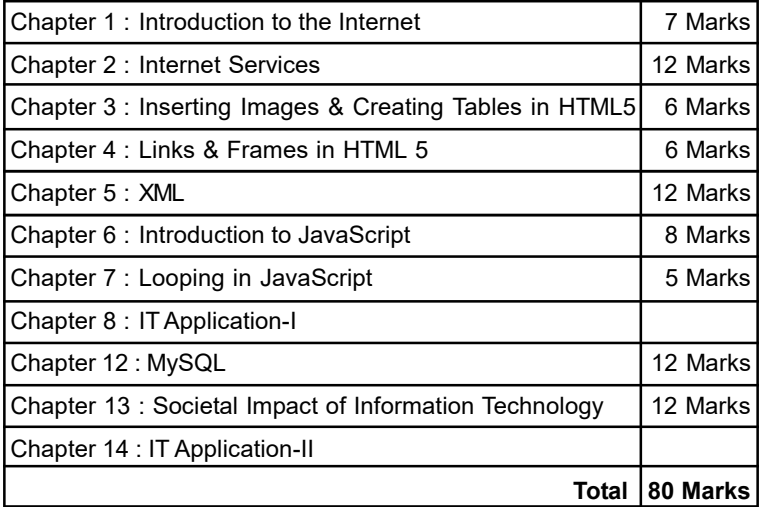

NB : Chapters- 9, 10, 11 are excluded from the syllabus.

#### Chapter Wise Marks Distribution for Practical Exam

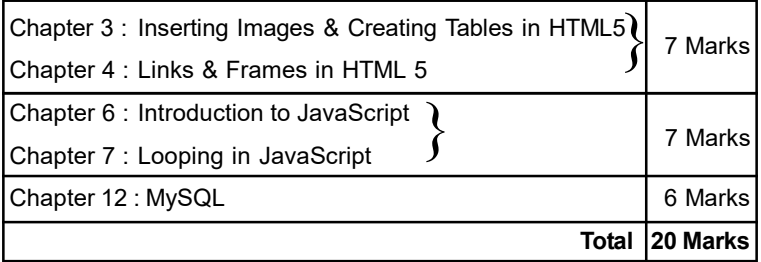

#### Topic wise Marks Distribution for Practical Exam

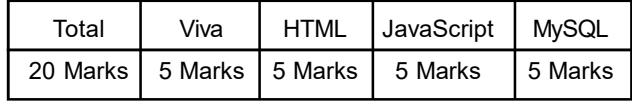